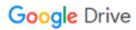

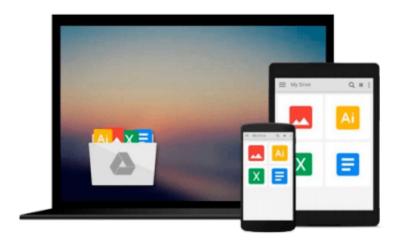

## OS X Lion - best tips & tricks

Anton Ochsenkühn

## Download now

Click here if your download doesn"t start automatically

### OS X Lion - best tips & tricks

Anton Ochsenkühn

#### OS X Lion - best tips & tricks Anton Ochsenkühn

Lion aka Mac OS X 10.7 is the latest stroke of genius from Apple. Numerous useful and time-saving features were added to this newest release of the popular operating system.

Actually, there is so much new stuff to discover that many useful functions only become obvious at second glance.

Therefore, this new digital book offers numerous helpful hints and tricks that will help you make the most of Lion.

Anton Ochsenkühn, a Mac expert with more than 20 years of experience with Apple and Macs, has compiled these tips and tricks for you.

Have fun while reading and learning! :-)

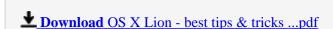

Read Online OS X Lion - best tips & tricks ...pdf

#### Download and Read Free Online OS X Lion - best tips & tricks Anton Ochsenkühn

#### From reader reviews:

#### **Helen Samuel:**

Within other case, little folks like to read book OS X Lion - best tips & tricks. You can choose the best book if you want reading a book. So long as we know about how is important some sort of book OS X Lion - best tips & tricks. You can add knowledge and of course you can around the world by way of a book. Absolutely right, because from book you can learn everything! From your country until finally foreign or abroad you will find yourself known. About simple point until wonderful thing it is possible to know that. In this era, we can open a book as well as searching by internet product. It is called e-book. You need to use it when you feel bored to go to the library. Let's learn.

#### **Elliott Townsend:**

What do you about book? It is not important together with you? Or just adding material when you want something to explain what the one you have problem? How about your free time? Or are you busy individual? If you don't have spare time to try and do others business, it is make you feel bored faster. And you have free time? What did you do? Everybody has many questions above. They should answer that question mainly because just their can do that will. It said that about e-book. Book is familiar in each person. Yes, it is correct. Because start from on jardín de infancia until university need this specific OS X Lion - best tips & tricks to read.

#### Melissa Kim:

Reading a reserve tends to be new life style in this era globalization. With studying you can get a lot of information that could give you benefit in your life. Along with book everyone in this world can share their idea. Books can also inspire a lot of people. A lot of author can inspire all their reader with their story as well as their experience. Not only situation that share in the books. But also they write about the information about something that you need example. How to get the good score toefl, or how to teach your children, there are many kinds of book which exist now. The authors on this planet always try to improve their ability in writing, they also doing some analysis before they write for their book. One of them is this OS X Lion - best tips & tricks.

#### **Thomas Morgan:**

Many people spending their period by playing outside along with friends, fun activity using family or just watching TV the entire day. You can have new activity to shell out your whole day by reading a book. Ugh, do you think reading a book can definitely hard because you have to use the book everywhere? It ok you can have the e-book, getting everywhere you want in your Touch screen phone. Like OS X Lion - best tips & tricks which is obtaining the e-book version. So , try out this book? Let's notice.

Download and Read Online OS X Lion - best tips & tricks Anton Ochsenkühn #ROBTFS02K6I

# Read OS X Lion - best tips & tricks by Anton Ochsenkühn for online ebook

OS X Lion - best tips & tricks by Anton Ochsenkühn Free PDF d0wnl0ad, audio books, books to read, good books to read, cheap books, good books, online books, books online, book reviews epub, read books online, books to read online, online library, greatbooks to read, PDF best books to read, top books to read OS X Lion - best tips & tricks by Anton Ochsenkühn books to read online.

#### Online OS X Lion - best tips & tricks by Anton Ochsenkühn ebook PDF download

OS X Lion - best tips & tricks by Anton Ochsenkühn Doc

OS X Lion - best tips & tricks by Anton Ochsenkühn Mobipocket

OS X Lion - best tips & tricks by Anton Ochsenkühn EPub